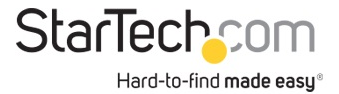

USB 3.0 auf HDMI Adapter - DisplayLink zertifiziert - 1080p (1920x1200) - USB-A auf HDMI Display Adapter Konverter für Monitor - Externe Monitor Grafikkarte - Windows / Mac

Produkt-ID: USB32HDPRO

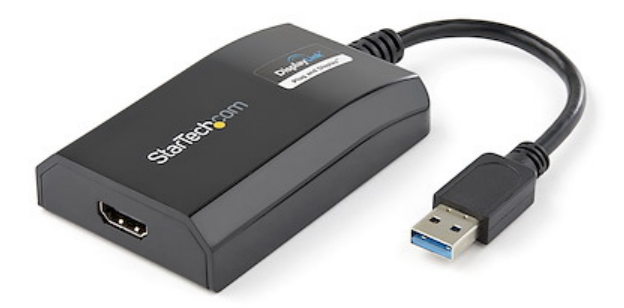

Dank des USB 3.0-auf-HDMI-Adapters USB32HDPRO können Sie über einen USB 3.0-Port ein HDMI-Display an Ihren Computer anschließen. Er bietet eine kostengünstige und praktische Möglichkeit zur Erweiterung der Videofunktionen Ihres Mac®- oder PC-Computersystems.

Dank USB 3.0-Unterstützung bietet dieser Videoadapter die benötigte Bandbreite für beschleunigte High-Definition-Videoleistung und kann Videoauflösungen von bis zu 1920x1200/1080p ausgeben. Selbst wenn Ihr aktueller Computer keinen USB 3.0-Port verfügbar hat, ist der USB32HDPRO abwärts kompatibel mit USB 2.0, sodass Sie Ihren HDMI-Monitor an Ihren Computer anschließen können, bis Sie bereit sind, auf ein USB 3.0-fähiges System aufzurüsten.

Ergänzen Sie den Bildschirmplatz, den Sie brauchen, um Multitasking zu vereinfachen und die Produktivität zu steigern, ohne das Computergehäuse zu öffnen. Einige Computersysteme, einschließlich MacBook® und Ultrabook™-Laptops und einige Kleingehäuse-Desktops, sind zu kompakt, um eine interne Videokarte zu installieren. Ein USB-Displayadapter bietet eine einfache Lösung. Sie dient als externe Videokarte, die lediglich einen freien USB-Port benötigt, um Ihren Desktop auf ein anderes Display zu spiegeln oder zu erweitern.

Installation war nie einfacher. Wenn Sie diesen DisplayLink Plug-and-Display-zertifizierten Adapter an einen internetfähigen Windows® 10-, Windows® 8- oder Windows® 7-Computer anschließen, werden automatisch die aktuellsten Treiber heruntergeladen und installiert, sodass Sie die Software nicht manuell herunterladen oder installieren müssen.

Empfohlene Systemanforderungen:

CPU: Quad Core 2,4 GHz oder höher (i5 empfohlen)

RAM: 4 GB oder höher

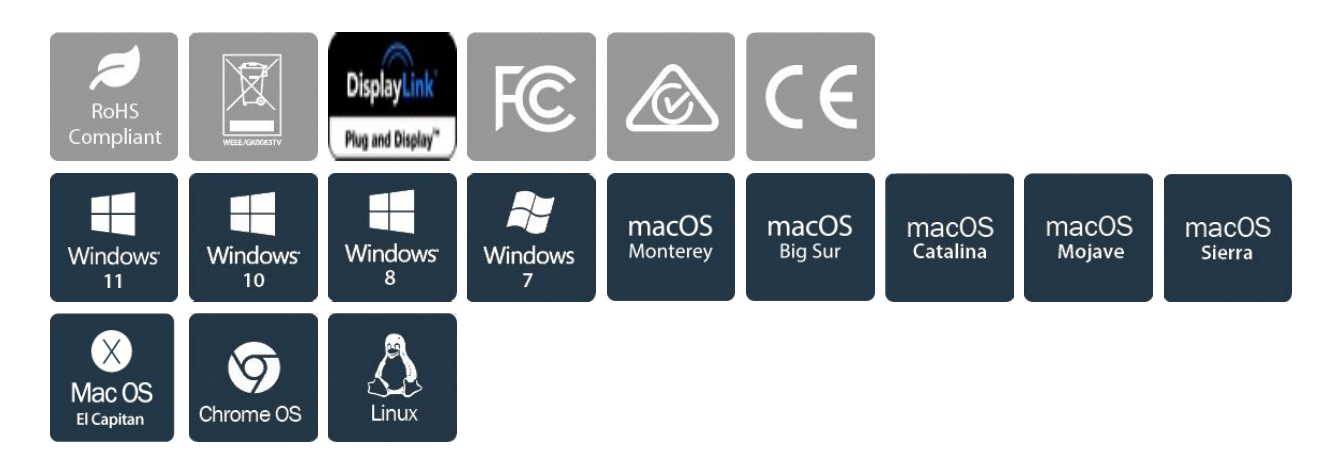

## Zertifikate Berichte und Kompatibilität

## Anwendungen

• Fügen Sie ein sekundäres DisplayPort-Display hinzu, und erweitern Sie Ihren Desktop ohne Öffnen des Computers zum Installieren einer neuen Videokarte

• Schließen Sie mehrere Monitore an einen einzigen Computer an, um Multimedia-Präsentationen zu verbessern

• Hervorragend geeignet für Forscher und Autoren, da Referenzmaterial auf einem Display angezeigt werden kann, während Sie auf dem anderen Display an einem anderen Dokument arbeiten können

• Erhöhen Sie die Produktivität, indem Sie mehrere Anwendungen gleichzeitig auf verschiedenen Bildschirmen ausführen. Lesen Sie Ihre E-Mails auf einem Display, und surfen Sie auf dem anderen Display im Internet.

• Zeigen Sie große oder mehrere Tabellen auf mehreren Displays an

• Eine kompakte, leichte Lösung für Geschäftsreisende mit USB 3.0-fähigen Laptop-PCs für eine Verbindung mit einem sekundären Display/Projektor

• Fügen Sie zu Computersystemen ohne Platz für Erweiterungen, z. B. Laptops, Ultrabooks, MacBooks und kompakten Desktops (POS-Workstations) zusätzliche Videoausgabe hinzu

## Merkmale

• LEISTUNG: Mit dem USB 3.0 auf HDMI-Adapter können Sie Ihren Laptop oder Desktop-Computer über einen einzigen USB-A Anschluss an einen HDMI-Monitor oder -Projektor anschließen | 1920 x1200 (1080p) | 5.1-Kanal-Audio (über HDMI) | HDCP 1.4 | 16 cm Kabellänge

• HÖHERE PRODUKTIVITÄT: USB-A auf HDMI Adapter ermöglicht das Hinzufügen eines Displays im erweiterten Modus (insgesamt 2 Displays inkl. Laptop-Bildschirm) | Hinzufügen mehrerer

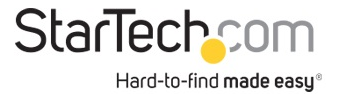

STARTECH.COM

HDMI-Bildschirme mit zusätzlich verfügbaren USB-A Anschlüssen | Stromversorgung über USB-Bus ohne zusätzliches Netzteil; kompaktes Design

• KOMPATIBILITÄT: USB auf HDMI Adapter-Dongle ist DisplayLink-zertifiziert und gewährleistet Kompatibilität mit jedem USB-A Laptop, Ultrabook, PC-Desktop- oder Small Form Factor-System | Adapter funktioniert mit USB 3.1- und 3.0-Geräten

• EINFACHE EINRICHTUNG: Dieser USB auf HDMI Konverter ist kompatibel mit Windows-, macOS-, ChromeOS Ubuntu-Betriebssystemen; automatische Treiberinstallation mit Windows und Chrome | externer USB 3.0 (USB 3.1 Gen 1)-Grafikkartenadapter für Arbeitsplatz mit zwei/mehreren Monitoren

• STARTECH.COM VORTEIL: IT-Experten entscheiden sich seit über 30 Jahren für StarTech.com; dieser USB-A auf HDMI Adapter-Dongle verfügt über zwei Jahre Garantie von StarTech.com und kostenlosen mehrsprachigen technischen Support aus Nordamerika rund um die Uhr an Werktagen

• HINWEIS: Dieser Adapter funktioniert nicht mit macOS (V 10.13.4-6). Wir empfehlen Benutzern ein Update auf 10.14 oder höher, um die Kompatibilität mit DisplayLink zu gewährleisten

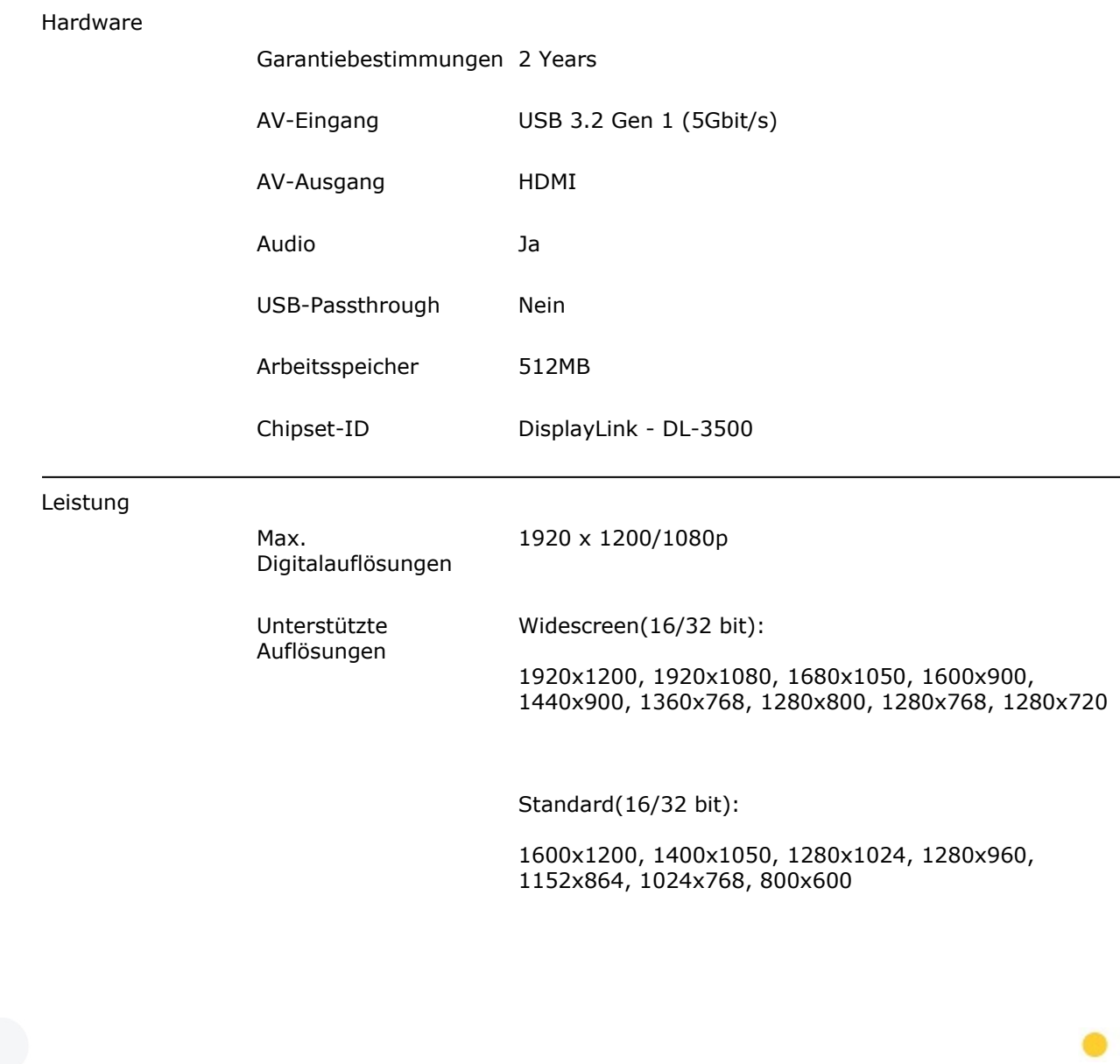

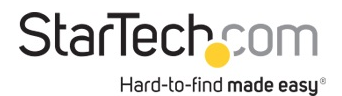

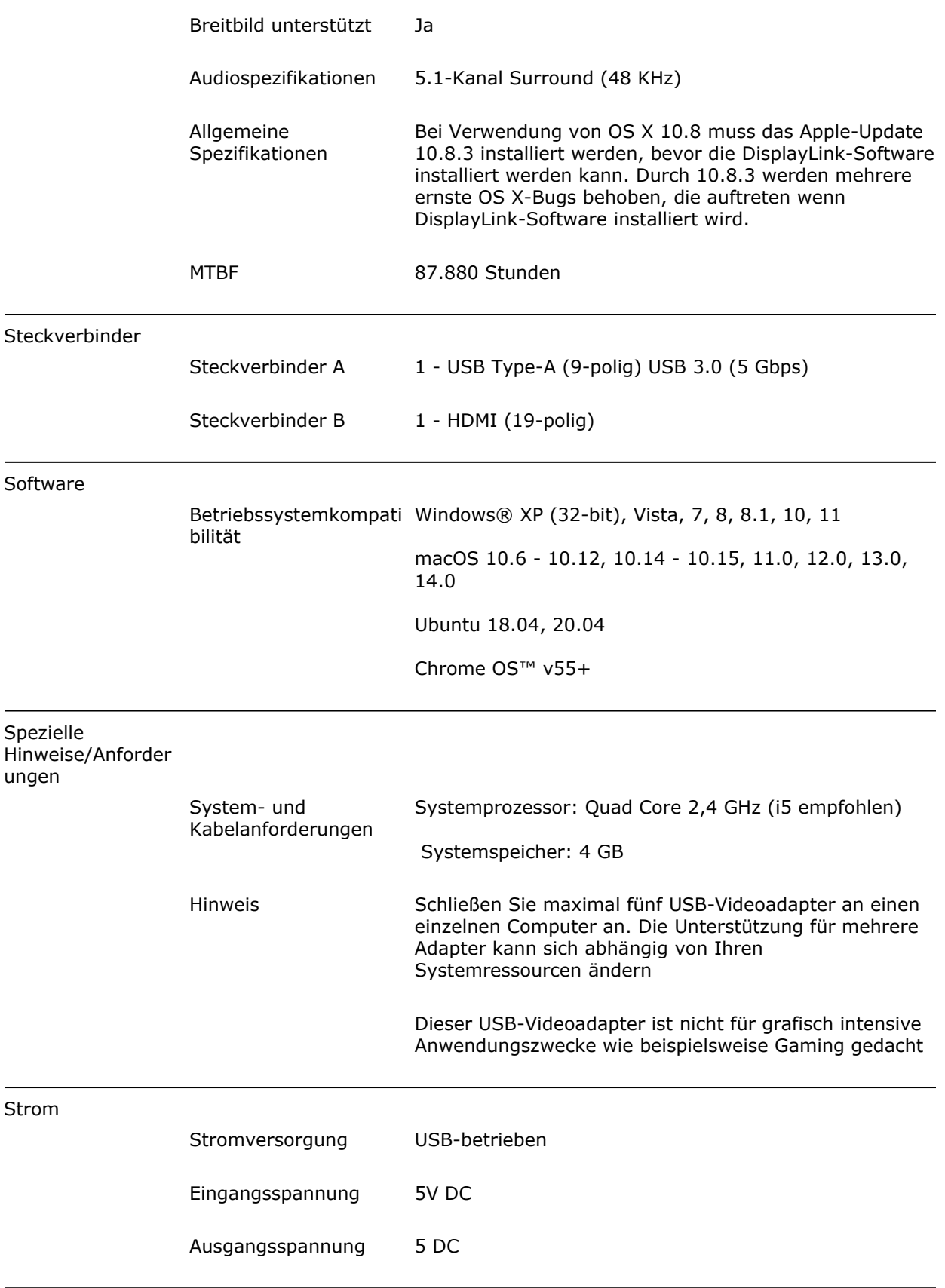

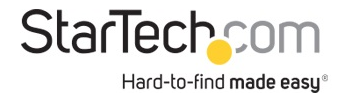

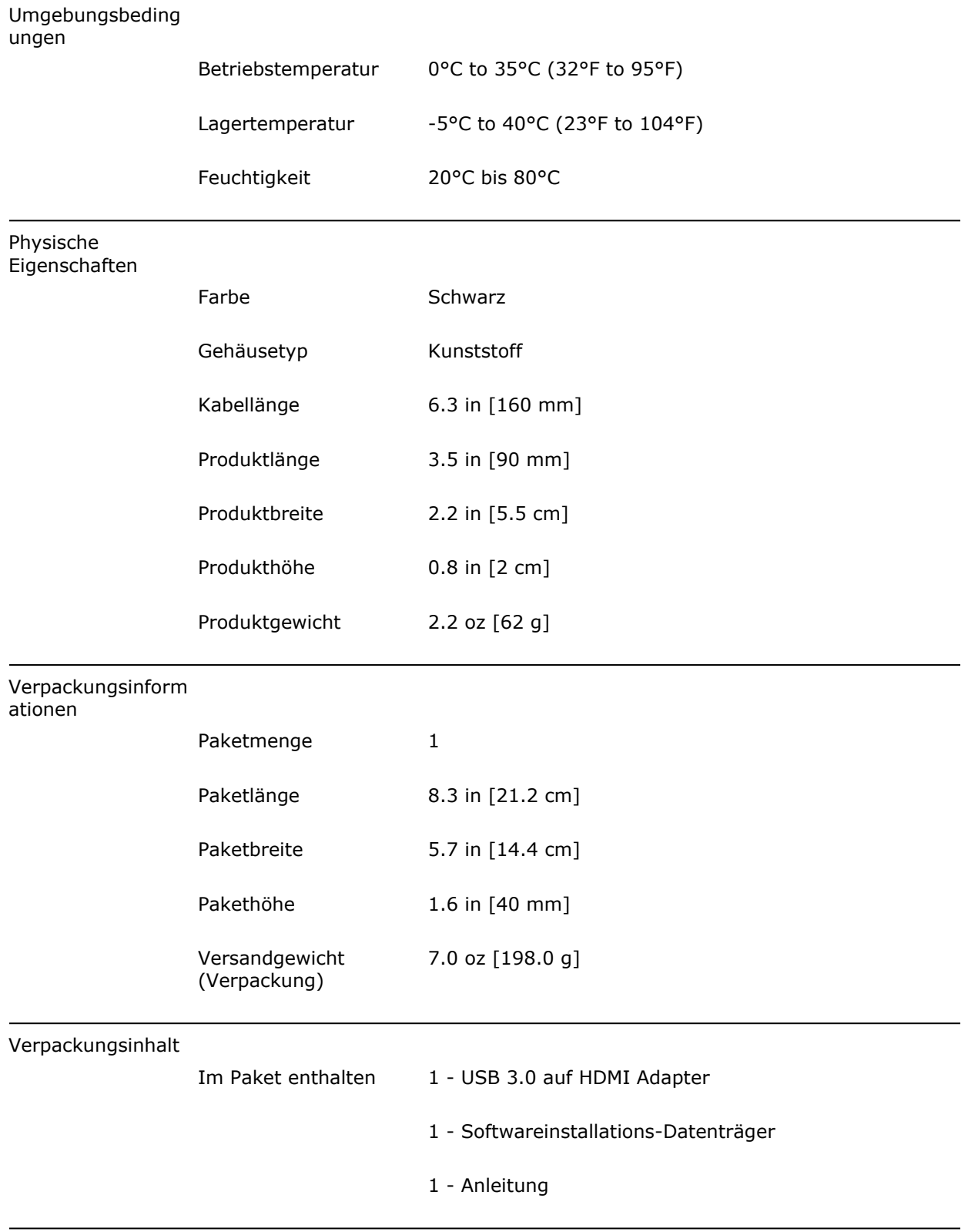

\* Größe, Aussehen und Spezifikationen sind Änderungen ohne vorherige Ankündigung vorbehalten.